B

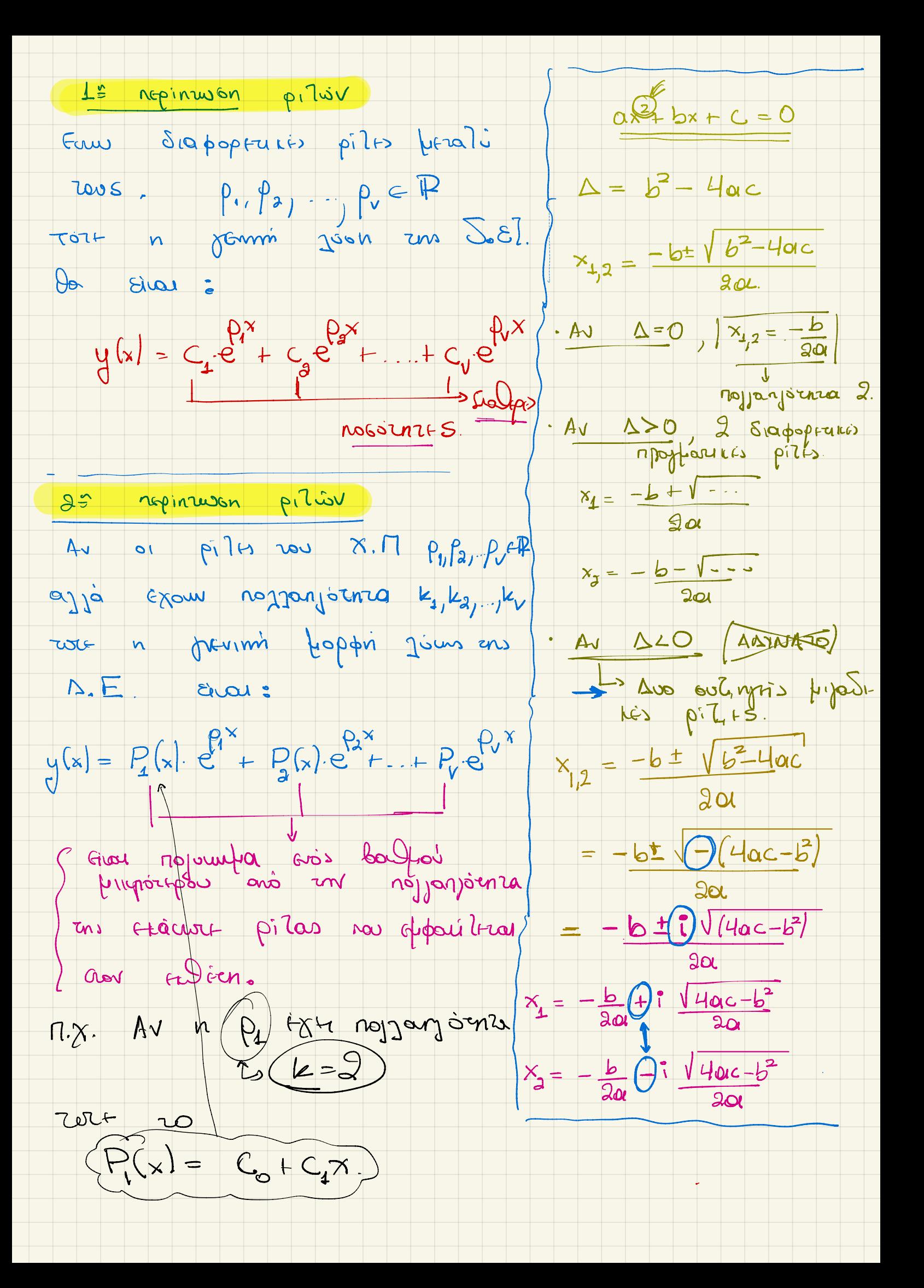

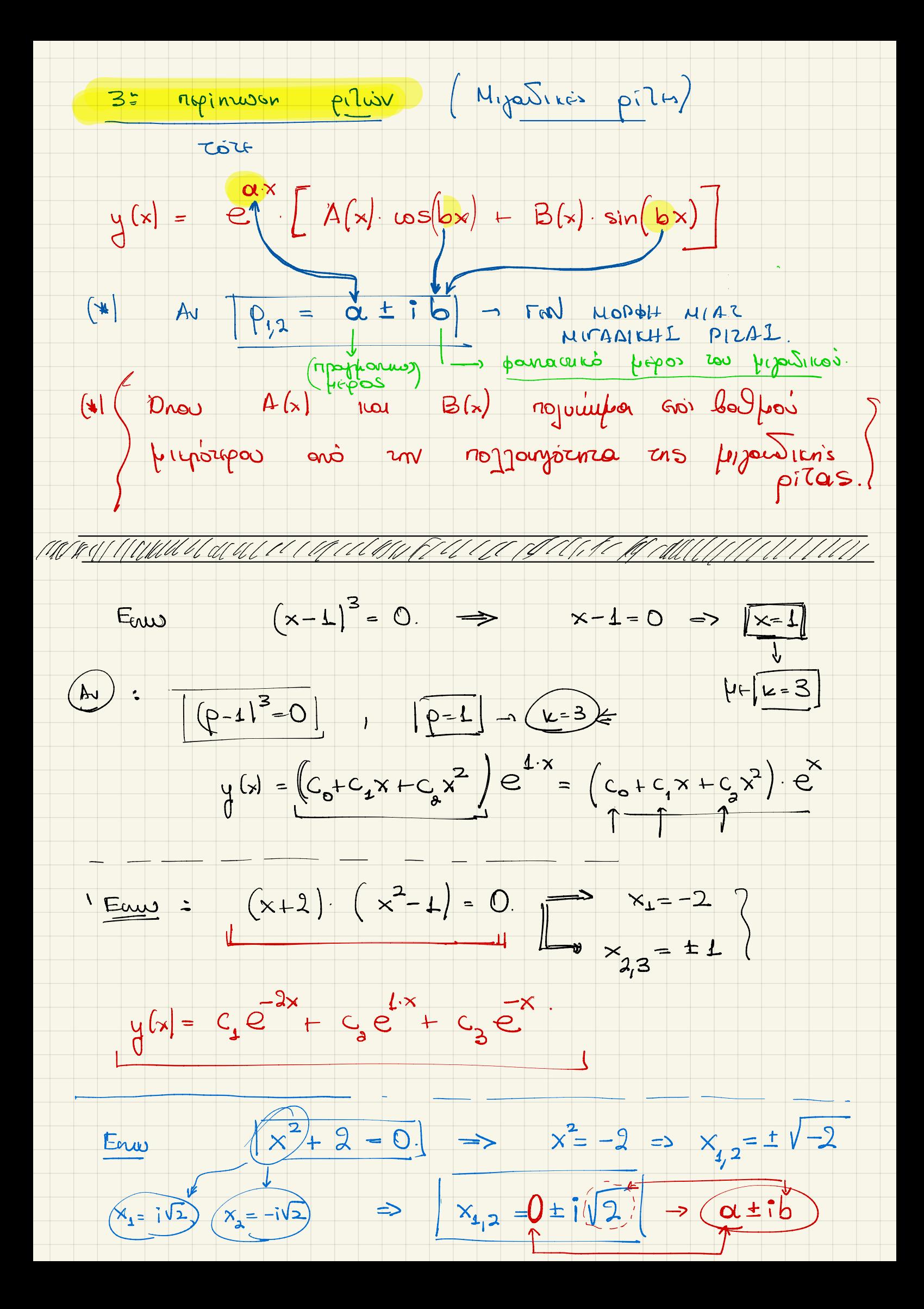

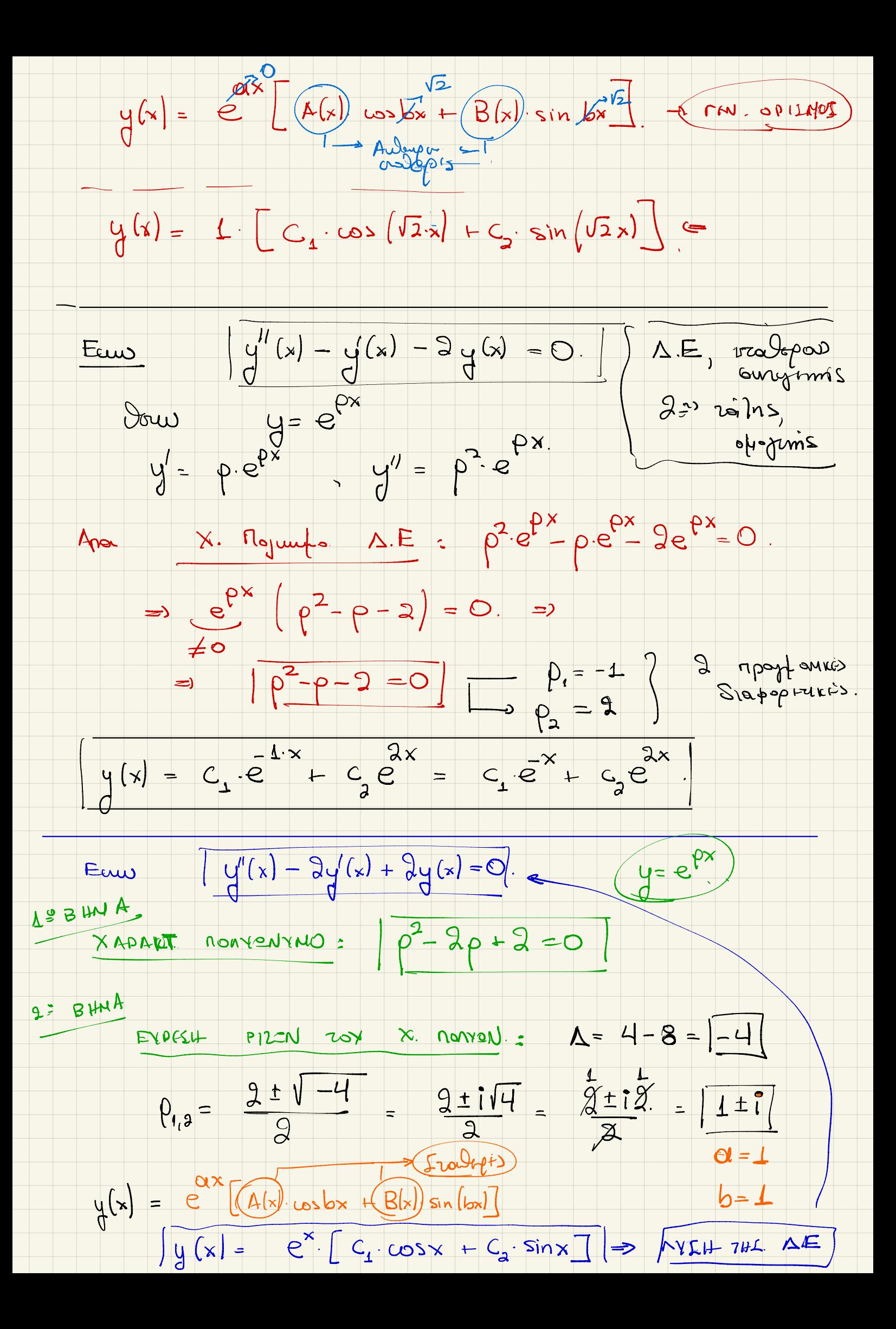

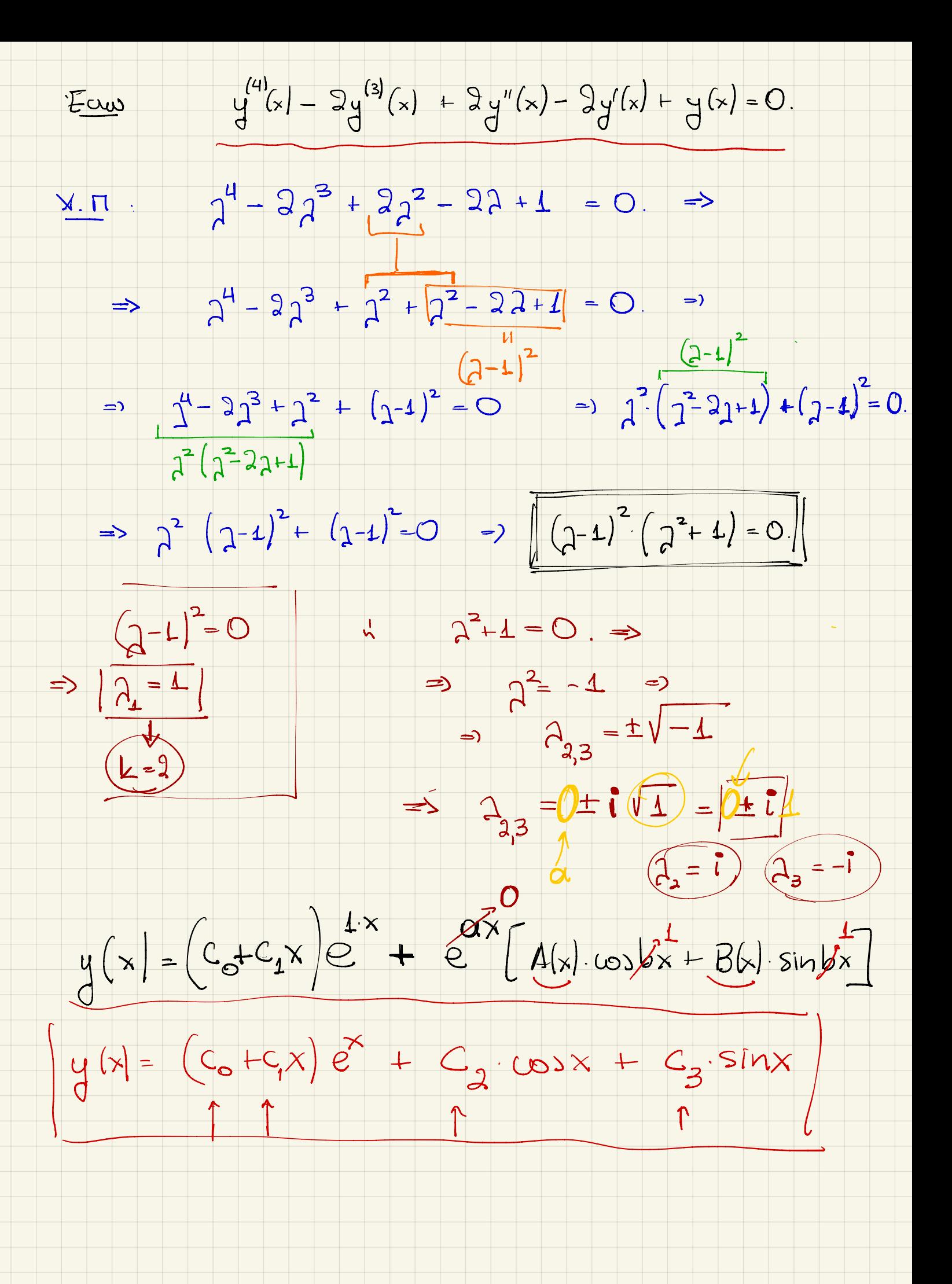

 $y''(x) - 5y'(x) + 7y(x) = 0.$